# NAG Library Function Document

# nag nearest correlation target (g02apc)

# <span id="page-0-0"></span>1 Purpose

nag\_nearest\_correlation\_target (g02apc) computes a correlation matrix, by using a positive definite target matrix derived from weighting the approximate input matrix, with an optional bound on the minimum eigenvalue.

# 2 Specification

```
#include <nag.h>
#include <nagg02.h>
```

```
void nag_nearest_correlation_target (double g[], Integer pdg, Integer n,
     double theta, double h[], Integer pdh, double errtol, double eigtol,
     double x[], Integer pdx, double *alpha, Integer *iter, double *eigmin,
     double *norm, NagError *fail)
```
# 3 Description

Starting from an approximate correlation matrix,  $G$ , nag nearest correlation target (g02apc) finds a correlation matrix, X, which has the form

$$
X = \alpha T + (1 - \alpha)G,
$$

where  $\alpha \in [0,1]$  and  $T = H \circ G$  is a target matrix.  $C = A \circ B$  denotes the matrix C with elements  $C_{ij} = A_{ij} \times B_{ij}$ . H is a matrix of weights that defines the target matrix. The target matrix must be positive definite and thus have off-diagonal elements less than 1 in magnitude. A value of 1 in  $H$ essentially fixes an element in G so it is unchanged in X.

nag\_nearest\_correlation\_target (g02apc) utilizes a shrinking method to find the minimum value of  $\alpha$ such that X is positive definite with unit diagonal and with a smallest eigenvalue of at least  $\theta \in [0, 1)$ times the smallest eigenvalue of the target matrix.

# 4 References

Higham N J, Strabić N and Sego V (2014) Restoring definiteness via shrinking, with an application to correlation matrices with a fixed block MIMS EPrint 2014.54 Manchester Institute for Mathematical Sciences, The University of Manchester, UK

# 5 Arguments

1:  $g[pdg \times n]$  $g[pdg \times n]$  $g[pdg \times n]$  – double  $Input/Output$ 

**Note:** the  $(i, j)$ th element of the matrix G is stored in  $\mathbf{g}[(j-1) \times \mathbf{pdg} + i - 1]$ .

On entry: G, the initial matrix.

On exit: a symmetric matrix  $\frac{1}{2}(G + G^{T})$  with the diagonal elements set to 1.0.

#### 2:  $p\,dq$  – Integer *Input*

On entry: the stride separating matrix row elements in the array  $g$ . Co[n](#page-1-0)straint:  $pdg \geq n$ .

<span id="page-1-0"></span>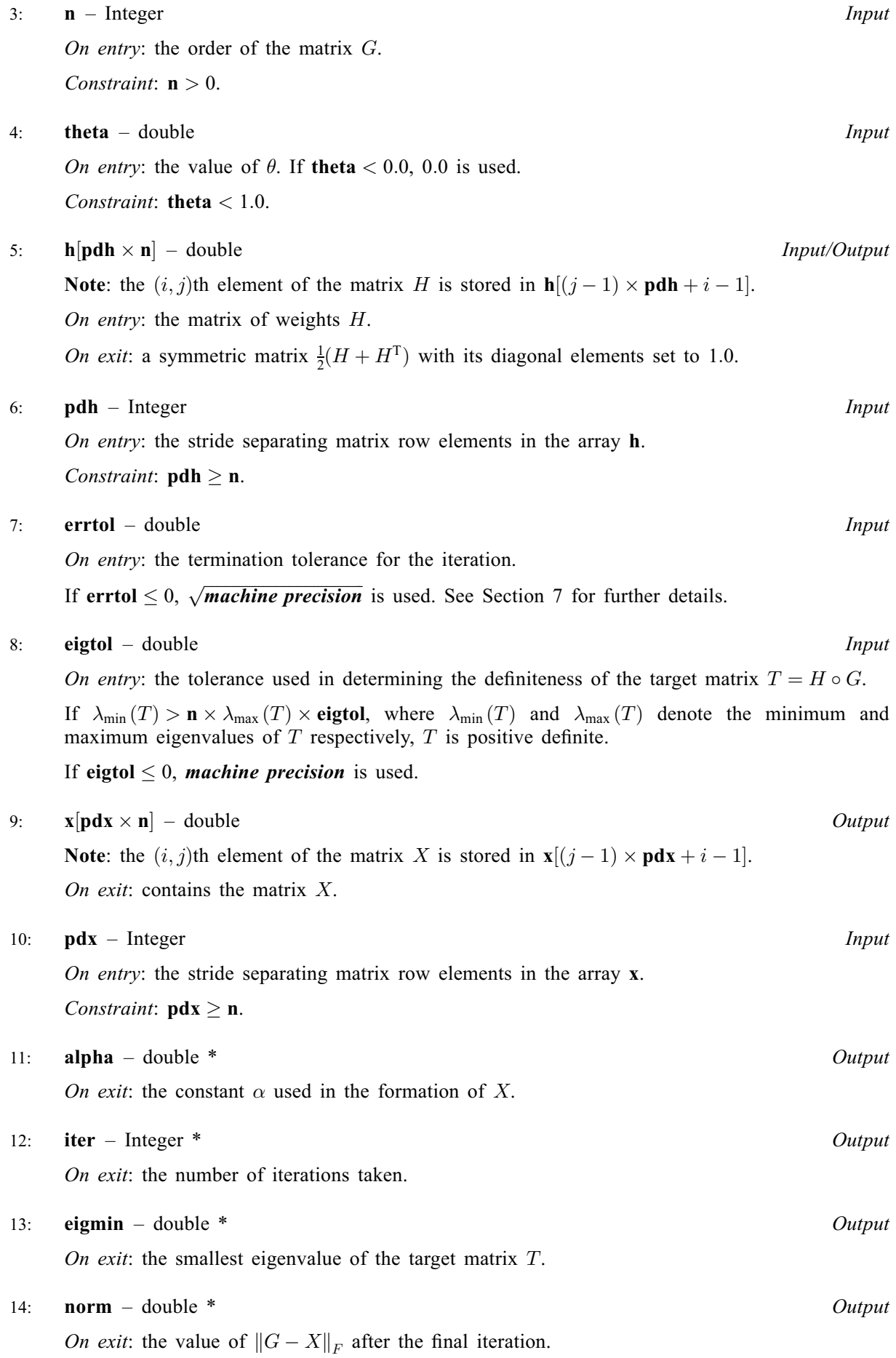

<span id="page-2-0"></span>The NAG error argument (see Section 2.7 in How to Use the NAG Library and its Documentation).

# 6 Error Indicators and Warnings

#### NE\_ALLOC\_FAIL

Dynamic memory allocation failed.

See Section 3.2.1.2 in How to Use the NAG Library and its Documentation for further information.

#### NE\_BAD\_PARAM

On entry, argument  $\langle value \rangle$  had an illegal value.

#### NE\_EIGENPROBLEM

Failure to solve intermediate eigenproblem. This should not occur. Please contact NAG.

### NE\_INT

O[n](#page-1-0) entry,  $\mathbf{n} = \langle value \rangle$ . Co[n](#page-1-0)straint:  $n > 0$ .

# NE\_INT\_2

O[n](#page-1-0) entry,  $\mathbf{p} \mathbf{dg} = \langle value \rangle$  and  $\mathbf{n} = \langle value \rangle$ . Co[n](#page-1-0)straint:  $pdp > n$ .

O[n](#page-1-0) entry,  $\mathbf{p} \mathbf{dh} = \langle value \rangle$  and  $\mathbf{n} = \langle value \rangle$ . Co[n](#page-1-0)straint:  $pdh > n$  $pdh > n$ .

O[n](#page-1-0) entry,  $\mathbf{p} \mathbf{dx} = \langle value \rangle$  and  $\mathbf{n} = \langle value \rangle$ . Co[n](#page-1-0)straint:  $pdx \ge n$  $pdx \ge n$ .

#### NE\_INTERNAL\_ERROR

An internal error has occurred in this function. Check the function call and any array sizes. If the call is correct then please contact NAG for assistance.

An unexpected error has been triggered by this function. Please contact NAG. See Section 3.6.6 in How to Use the NAG Library and its Documentation for further information.

# NE\_MAT\_NOT\_POS\_DEF

The target matrix is not positive definite.

#### NE\_NO\_LICENCE

Your licence key may have expired or may not have been installed correctly. See Section 3.6.5 in How to Use the NAG Library and its Documentation for further information.

#### NE\_REAL

On entry, **[theta](#page-1-0)** =  $\langle value \rangle$ . Constraint: **[theta](#page-1-0)**  $< 1.0$ .

# 7 Accuracy

The algorithm uses a bisection method. It is terminated when the computed  $\alpha$  is within **[errtol](#page-1-0)** of the minimum value.

Note: when  $\theta$  is zero X is still positive definite, in that it can be successfully factorized with a call to nag\_dpotrf (f07fdc).

The number of iterations taken for the bisection will be:

$$
\bigg\lceil \log_2\bigg(\frac{1}{\text{errtol}}\bigg)\bigg\rceil.
$$

# 8 Parallelism and Performance

nag\_nearest\_correlation\_target (g02apc) is threaded by NAG for parallel execution in multithreaded implementations of the NAG Library.

nag\_nearest\_correlation\_target (g02apc) makes calls to BLAS and/or LAPACK routines, which may be threaded within the vendor library used by this implementation. Consult the documentation for the vendor library for further information.

Please consult the x06 Chapter Introduction for information on how to control and interrogate the OpenMP environment used within this function. Please also consult the Users' Notefor your implementation for any additional implementation-specific information.

# 9 Further Comments

Arrays are internally allocated by nag\_nearest\_correlation\_target (g02apc). The total size of these arrays does not exceed  $2 \times n^2 + 3 \times n$  real elements. All allocated memory is freed before return of nag\_nearest\_correlation\_target (g02apc).

# 10 Example

This example finds the smallest  $\alpha$  such that  $\alpha(H \circ G) + (1 - \alpha)G$  is a correlation matrix. The 2 by 2 leading principal submatrix of the input is preserved, and the last 2 by 2 diagonal block is weighted to give some emphasis to the off diagonal elements.

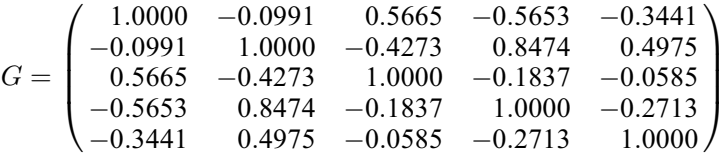

and

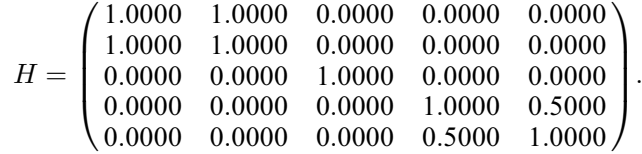

# 10.1 Program Text

```
/* nag_nearest_correlation_target (g02apc) Example Program.
 *
 * NAGPRODCODE Version.
 *
 * Copyright 2016 Numerical Algorithms Group.
 *
 * Mark 26, 2016.
*/
#include <stdio.h>
#include <nag.h>
#include <nag_stdlib.h>
#include <nagf08.h>
#include <nagg02.h>
#include <nagx04.h>
```
int main(void)

```
{
#define G(I,J) q[(J-1)*p dq + I-1]
#define H(I,J) h[(J-1)*pdh + I-1]
  /* Scalars */
 Integer exit_status = 0;
 Integer one = 1:
 double alpha, eigmin, eigtol, errtol, norm, theta;
 Integer i, j, iter, n, pdg, pdh, pdx;
  /* Arrays */
 double *eig = 0, *g = 0, *h = 0, *x = 0;
  /* Nag Types */
 Nag_OrderType order;
 NagError fail;
 INIT_FAIL(fail);
  /* Output preamble */
 printf("nag_nearest_correlation_target (g02apc)");
 printf(" Example Program Results\n\n");
 fflush(stdout);
  /* Skip heading in data file */
#ifdef _WIN32
 scanf_s("%*[^\n] ");
#else
 scanf("%*[^\n] ");
#endif
  /* Read in the problem size and theta */#ifdef _WIN32
 scanf_s("%" NAG_IFMT "%lf%*[^\n] ", &n, &theta);
#else
 scanf("%" NAG_IFMT "%lf%*[^\n] ", &n, &theta);
#endif
 pdg = n;pdh = n;pdx = n;if (!(eiq = NAG_ALLOC(n, double)) ||)!(g = NAG_ALLOC(pdg * n, double)) ||
      !(\bar{h} = NAG\_ALLOC(\bar{p}dh * n, double)) || | ((x = NAG\_ALLOC(pdx * n, double))))
  {
   printf("Allocation failure\n");
   exit_status = -1;
   goto END;
 }
  /* Read in the matrix g */
 for (i = 1; i \le n; i++)for (j = 1; j \le n; j++)#ifdef _WIN32
     scan f_s("lf", \&G(i, j));
#else
     scanf("%lf", &G(i, j));
#endif
#ifdef _WIN32
 scanf s("*[^\n] ");
#else
 scanf("%*\lceil \lceil \rceil \cdots);
#endif
  /* Read in the matrix h */
 for (i = 1; i \le n; i++)for (j = 1; j \le n; j++)
```

```
#ifdef WIN32
     scanf_s("%lf", &H(i, j));
#else
      scanf("||f", & H(i, j));#endif
#ifdef _WIN32
 scanf_s("%*[\hat{\ } \ranglen] ");
#else
 scanf("%*[\hat{\ } \ranglen] ");
#endif
  /* Use the defaults for ERRTOL and EIGTOL */
 \text{errtol} = -1.0;
 eigtol = -1.0;
  /*
  * nag_nearest_correlation_target (g02apc).
   * Calculate nearest correlation matrix using target matrix
   */
 nag_nearest_correlation_target(g, pdg, n, theta, h, pdh, errtol,
 eigtol, x, pdx, &alpha, &iter, &eigmin,
              &norm, &fail);
 if (fail.code != NE_NOERROR) {
   printf("Error from nag_nearest_correlation_target (g02apc).\n%s\n",
           fail.message);
   exit_status = 1;goto END;
 \lambda/* Display results */
 order = Nag_ColMajor;
 /*
  * nag_gen_real_mat_print (x04cac).
  * Prints real general matrix
   */
 nag_gen_real_mat_print(order, Nag_GeneralMatrix, Nag_NonUnitDiag, n, n, g,
                          pdg, "Symmetrised Input Matrix G", NULL, &fail);
 if (fail.code != NE_NOERROR) {
   printf("Error from nag_gen_real_mat_print (x04cac).\n%s\n", fail.message);
   ext{{}t}_\text{status} = 2;goto END;
 }
 print(f("\n^n);fflush(stdout);
 nag_gen_real_mat_print(order, Nag_GeneralMatrix, Nag_NonUnitDiag, n, n, x,
                          pdx, "Nearest Correlation Matrix X", NULL,
                          &fail);
 if (fail.code != NE_NOERROR) {
   printf("Error from nag_gen_real_mat_print (x04cac).\n%s\n", fail.message);
    exit_status = 3;
   goto END;
  }
  printf("\n%s %9" NAG_IFMT " \n\n", "Number of iterations taken:", iter);
  printf("%s %34.4f \n\n", "alpha: ", alpha);
  printf("%s %29.4f \n\n", "norm value: ", norm);
  printf("%s %34.4f \n\n", "theta: ", theta);
  printf("%s %15.4f \n", "Smallest eigenvalue of A: ", eigmin);
  /*
   * nag_dsyev (f08fac).
   * Computes all eigenvalues and, optionally, eigenvectors of a real
   * symmetric matrix
   */
 nag_dsyev(order, Nag_EigVals, Nag_Upper, n, x, pdx, eig, &fail);
 if (fail.code != NE_NOERROR) {
   printf("Error from nag_dsyev (f08fac).\n%s\n", fail.message);
    exit_status = 4;
    goto END;
```

```
}
  print(f("\n'\n');
  fflush(stdout);
  /*
   * nag_gen_real_mat_print (x04cac).
   * Print real general matrix (easy-to-use)
   */
  nag_gen_real_mat_print(order, Nag_GeneralMatrix, Nag_NonUnitDiag, one, n,
                          eig, one, "Eigenvalues of x", NULL, &fail);
  if (fail.code != NE_NOERROR) {
    printf("Error from nag_gen_real_mat_print (x04cac).\n%s\n", fail.message);
    exit_status = 5;
    goto END;
  }
END:
 NAG_FREE(eig);
 NAG_FREE(g);
  NAG_FREE(h);
 NAG_FREE(x);
  return exit_status;
}
```
#### 10.2 Program Data

nag\_nearest\_correlation\_target (g02apc) Example Program Data 5 0.1 :: n, theta 1.0000 -0.0991 0.5665 -0.5653 -0.3441 -0.0991 1.0000 -0.4273 0.8474 0.4975 0.5665 -0.4273 1.0000 -0.1837 -0.0585 -0.5653 0.8474 -0.1837 1.0000 -0.2713 -0.3441 0.4975 -0.0585 -0.2713 1.0000 :: End of g 1.0000 1.0000 0.0000 0.0000 0.0000 1.0000 1.0000 0.0000 0.0000 0.0000 0.0000 0.0000 1.0000 0.0000 0.0000 0.0000 0.0000 0.0000 1.0000 0.5000 0.0000 0.0000 0.0000 0.5000 1.0000 :: End of h

#### 10.3 Program Results

nag\_nearest\_correlation\_target (g02apc) Example Program Results

```
Symmetrised Input Matrix G
       12345
 1 1.0000 -0.0991 0.5665 -0.5653 -0.3441
 2 -0.0991 1.0000 -0.4273 0.8474 0.4975
 3 0.5665 -0.4273 1.0000 -0.1837 -0.0585
 4 -0.5653 0.8474 -0.1837 1.0000 -0.2713
5 -0.3441 0.4975 -0.0585 -0.2713 1.0000
Nearest Correlation Matrix X
       12345
1 1.0000 -0.0991 0.3799 -0.3791 -0.2308
2 -0.0991 1.0000 -0.2865 0.5683 0.3336
3 0.3799 -0.2865 1.0000 -0.1232 -0.0392
 4 -0.3791 0.5683 -0.1232 1.0000 -0.2266
 5 -0.2308 0.3336 -0.0392 -0.2266 1.0000
Number of iterations taken: 27
alpha: 0.3294
norm value: 0.6526
theta: 0.1000
```
Smallest eigenvalue of A: 0.8643

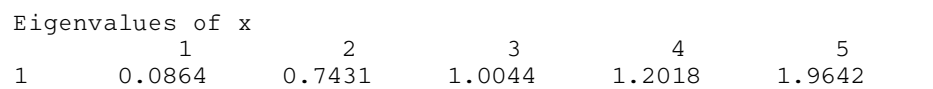